/  $\star$ 

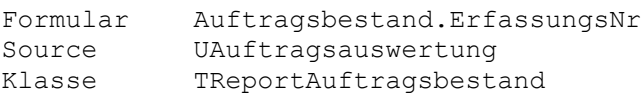

Seitenkopf

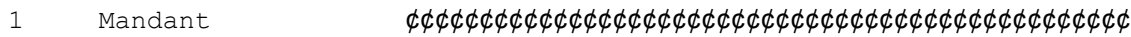

Rumpf 1

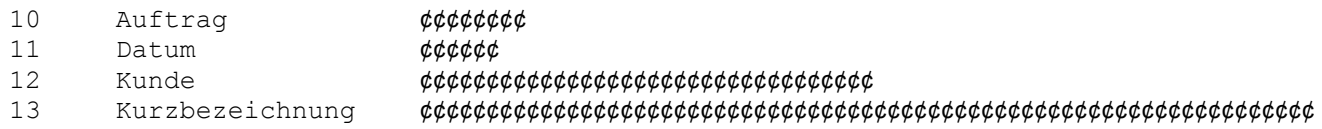

Rumpf 2

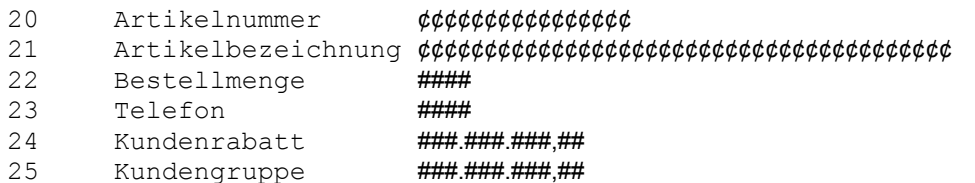

Rumpf 3

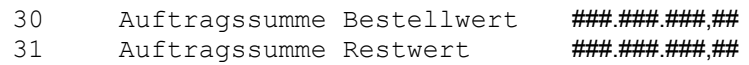

Seitenkopf/-fuß/Formularfuß

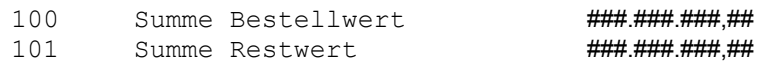

\*/

\$FKO 1

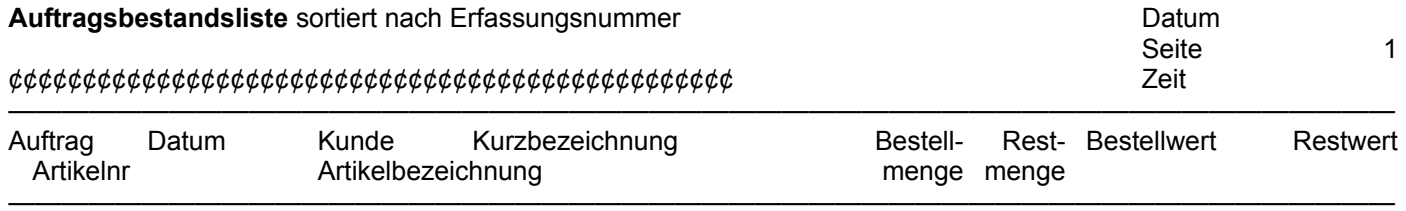

\$FRU1 10,11,12,13

**¢¢¢¢¢¢¢¢ ¢¢¢¢¢¢¢¢¢¢ ¢¢¢¢¢¢¢ ¢¢¢¢¢¢¢¢¢¢¢¢¢¢¢¢¢¢¢¢¢¢¢¢¢¢¢¢¢¢¢¢¢¢¢¢¢¢¢¢**

\$FRU2 20,21,22,23,24,25

¢¢¢¢¢¢¢¢¢¢¢¢¢¢¢¢¢¢¢¢ ¢¢¢¢¢¢¢¢¢¢¢¢¢¢¢¢¢¢¢¢¢¢¢¢¢¢¢¢¢¢¢¢¢¢¢¢¢¢¢¢ ¢¢¢¢¢¢¢¢ ¢¢¢¢¢¢¢##.###.###,## ##.###.###,## *<i>SFRU3* 30,31 ————————————————————————————————————————————————————

\$SKO 1,100,101

**Auftragssumme** ###.###.###,## ###.###.###,##

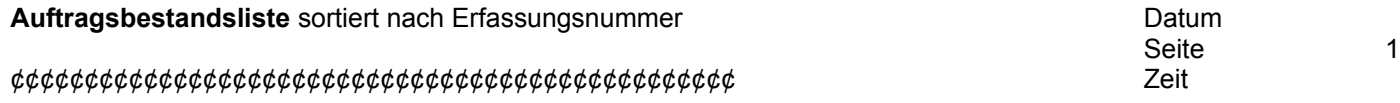

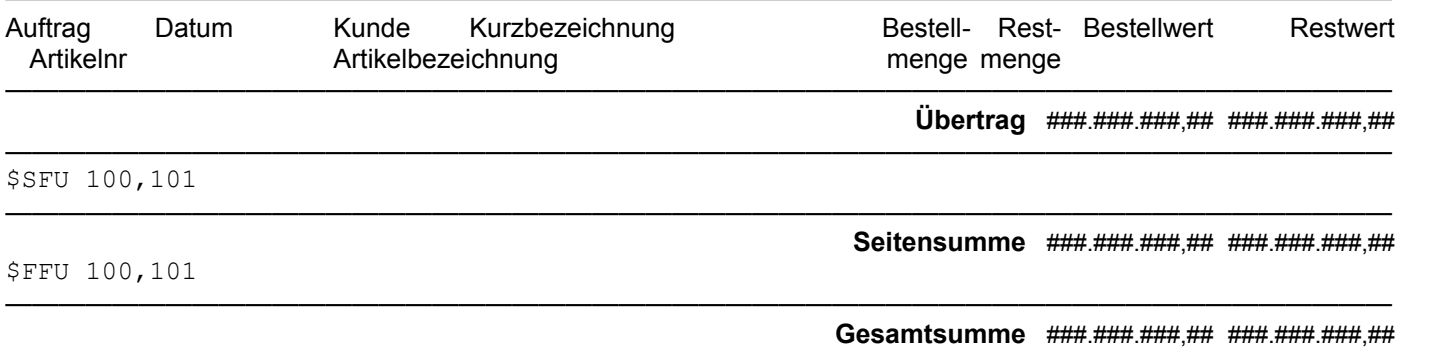